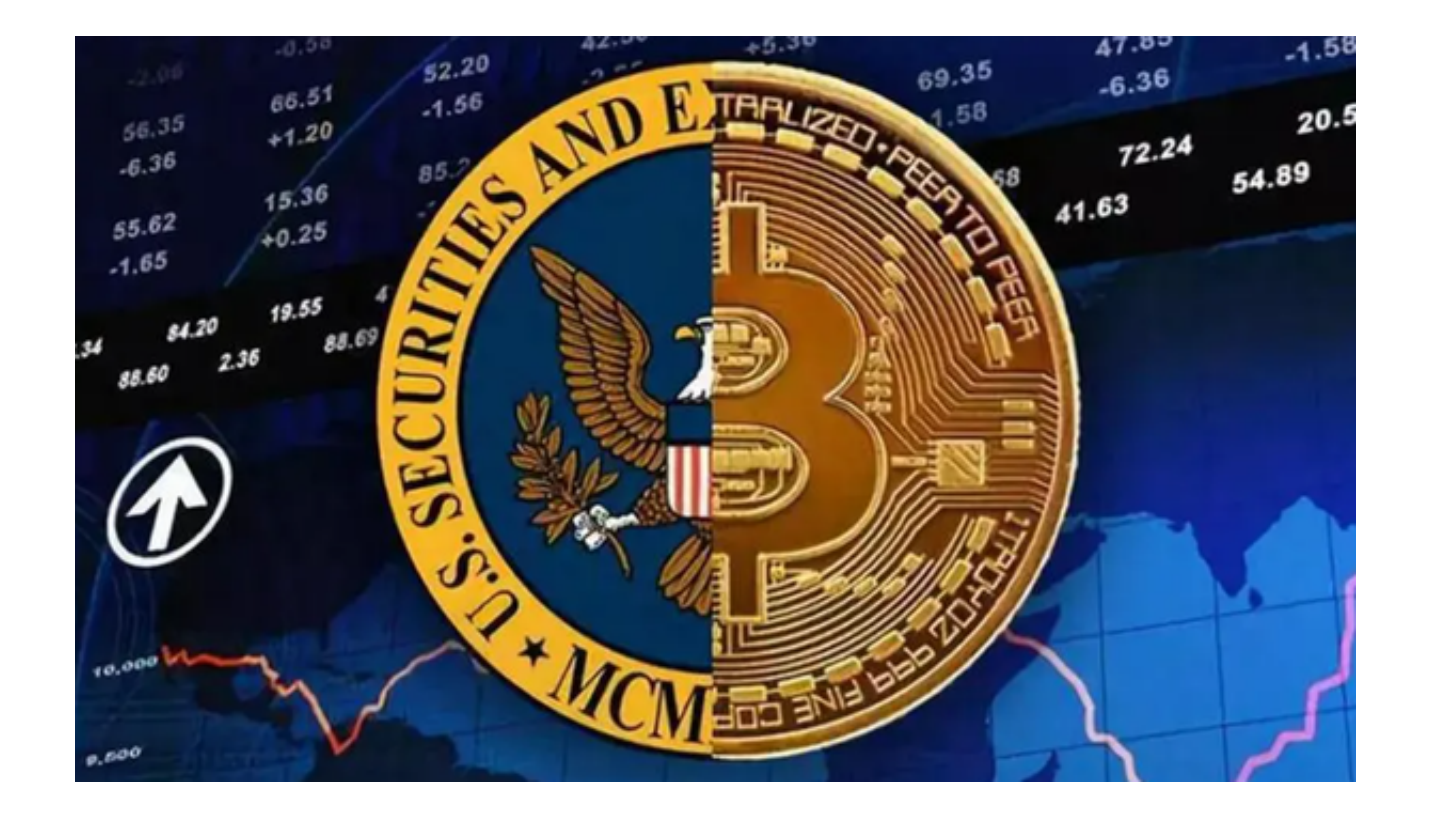

 在全球范围内,虚拟货币正逐渐成为主流的投资选择。无论是经验丰富的投资者 还是刚入门的新手,都正在寻找可靠的平台进行虚拟货币交易。

 Bitget交易平台不仅为用户提供了最优质的交易体验,而且为用户赢取了前所未有 的财富机遇!

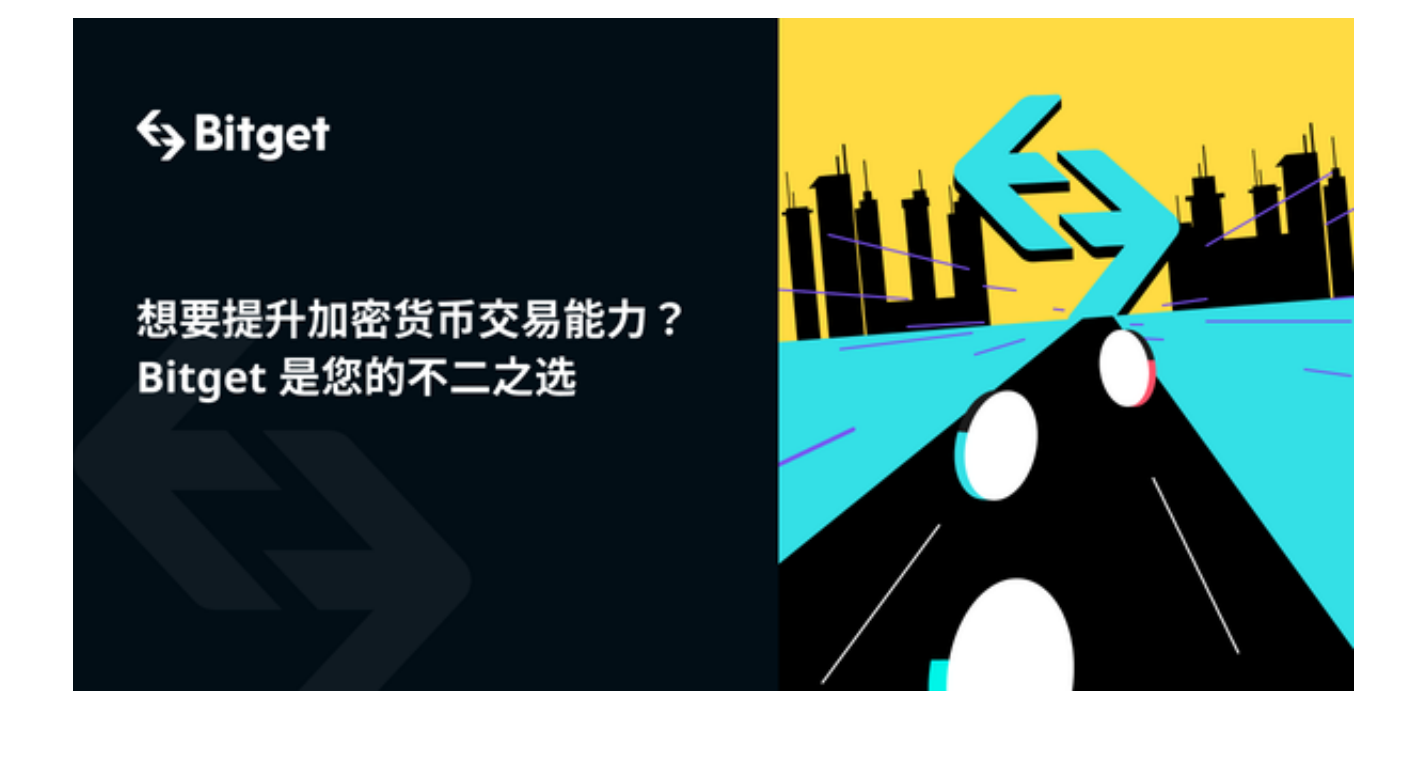

 Bitget官网设计简洁,操作流畅,为用户提供了实时行情、一键交易、安全存储等 功能。不管您是长线投资者还是日交易玩家,Bitget都能为您提供最匹配的工具和 服务。

 而且,Bitget不断进行技术更新,确保用户资产的安全。在这个变化莫测的市场中 , 选择一个强大的合作伙伴至关重要, Bitget就是您的最佳选择。

 当然,为了更好地满足移动端用户的需求,Bitget还推出了Bitget app。这款应用 继承了Bitget官网的所有优点,并对移动端进行了优化,确保用户在手机上也能得 到与电脑端相同的高效体验。

那么,如何下载Bitget app呢?

官方网站下载:

访问官方网站:打开浏览器输入Bitget的官方网址。

注册账号:在官网首页的右上角,点击"注册"按钮,填写相关信息完成注册。

下载app: 注册成功后, 登录Bitget账号, 点击页面上方的"下载app"按钮。

选择操作系统:根据你的手机操作系统,选择相应的下载链接。Bitget app支持iOS和Android系统。

下载安装:点击下载链接后,根据手机提示完成下载和安装。

 登录账号:打开已安装的Bitget app,输入你的账号和密码,点击"登录"按钮。

开始交易:成功登录后,你可以浏览交易品种,查看行情,进行交易等操作。

 2. 应用商店下载:如果您使用的是Android手机,可以直接在Google Play Store中搜索"Bitget"并下载。对于iOS用户,可以在App Store中找到Bitget app进行下载。

3. 二维码下载: 很多时候, Bitget官网或官方推广材料上会有专门的二维码。您 只需要使用手机扫描二维码,即可快速下载和安装。

下载完成后,您只需要进行简单的注册和登录,然后就可以开始您的虚拟货币交

易之旅了!

 总的来说,Bitget不仅为您提供了最前沿、最专业的虚拟货币交易服务,还为您赢 取了难得的财富机遇。无论您是资深玩家还是初学者,Bitget都会是您在这片蓝海 中稳定的航标。现在就下载Bitget app,与Bitget 2000多万的用户一同启航,探索更多的财富机遇吧!